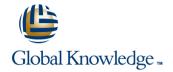

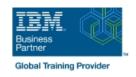

# **AIX Shell Programming**

Duration: 2 Days Course Code: ASPR Delivery Method: Virtual Learning

## Overview:

This IBM AIX Korn Shell Programming training course is designed to give delegates practical experience using a range of AIX tools to manipulate text and incorporate them into AIX shell scripts.

Virtual Learning

This interactive training can be taken from any location, your office or home and is delivered by a trainer. This training does not have any delegates in the class with the instructor, since all delegates are virtually connected. Virtual delegates do not travel to this course, Global Knowledge will send you all the information needed before the start of the course and you can test the logins.

# **Target Audience:**

Programmers, administrators and support personnel who need to understand existing shell scripts, automate procedures and write their own utilities

The AIX Shell Programming course assumes knowledge of the AIX Operating System to the level covered in the course. Some programming experience may also prove advantageous.

# Objectives:

To provide the skills needed to develop and customise shell programs.

# Prerequisites:

The AIX Shell Programming course assumes knowledge of the AIX Operating System to the level covered in the AIX Basicscourse. Some programming experience may also prove advantageous.

## Follow-on-Courses:

- AIX System Administration Part I (ASA1)
- Oracle SQL (OSP)
- AIX Advanced Shell Programming Tools (AASP)

## Content:

AIX Shell Programming Training Course Course Contents - DAY 1

#### Course Introduction

- Administration and Course Materials
- Course Structure and Agenda
- Delegate and Trainer Introductions

#### Session 1: AIX COMMAND REVIEW

- Basic Unix commands
- General commands
- File and directory handling commands
- Filename generation characters and regular expressions (regex)
- I/O Redirection features
- Other commands

#### Session 2: GETTING STARTED

- What is a shell script?
- Development guidelines
- Creating and editing shell scripts
- Naming and storing shell scripts
- Executing shell scripts
- Exercise: Write a simple shell script

## Session 3: USING VARIABLES

- Environment variables
- Local variables
- Assigning values to variables
- Assessing variable values
- Using quotes
- Delimiting variable names
- Echo control sequences
- Exercise: Add variables to a script

#### Session 4: INTEGER ARITHMETIC

- Using the expr command
- Using the (( )) notation
- Exercise: Add integer arithmetic to a shell script

## Session 5: HANDLING RUN TIME DATA

- The read command
- Command line arguments
- Exercise: Writing a generic shell script
- Exercise: Writing an interactive shell script

#### Session 6: CONDITIONAL EXECUTION

- The if statement
- The test command
- Exercise: Adding validation to previous scripts

# Session 7: ADDITIONAL KORN,BASH; POSIX SYNTAX

- Other test notations
- Default and substitute variables
- Exit status codes
- Exercise AIX Shell Programming Training Course Contents DAY 2

# Session 8: LOOP CONSTRUCTS

- The while loop
- The until loop
- The for loop
- The while true and until false loops
- Loop control commands
- Exercise: Enhancing the previously written scripts
- Exercise: Writing a script to copy files using a 'for' loop
- Exercise: Writing a script to generate numbers with the 'while' loop

#### Session 9: MULTI-BRANCH DECISIONS

- The case statement
- Menu driven applications
- Exercise: Developing and writing a menu system

#### Session 10: FUNCTIONS

- What is a function?
- Syntax
- Examples
- Creating a Function Library
- Exercise: Add a function to a script

#### Session 11: INTERRUPT HANDLING

- Interrupt signals
- Trapping interrupts
- Exercise: Adding traps to the menu script

# Session 12: ADDITIONAL FEATURES AND FACILITIES

- The exec commands
- The includes notation
- More about loops
- Arrays
- Here Documents
- Exercise: Create a here script

## **Further Information:**

For More information, or to book your course, please call us on Head Office 01189 123456 / Northern Office 0113 242 5931 <a href="mailto:info@globalknowledge.co.uk">info@globalknowledge.co.uk</a>

www.globalknowledge.com/en-gb/

Global Knowledge, Mulberry Business Park, Fishponds Road, Wokingham Berkshire RG41 2GY UK